#### УПРАВЛЕНИЕ ОБРАЗОВАНИЯ АДМИНИСТРАЦИИ ЗАТО АЛЕКСАНДРОВСК

муниципальное бюджетное учреждение дополнительного образования «Дом детского творчества имени Героя Российской Федерации Сергея Анатольевича Преминина»

**ПРИНЯТА** на заседании педагогического совета Протокол № 04 «31» марта 2023 г.

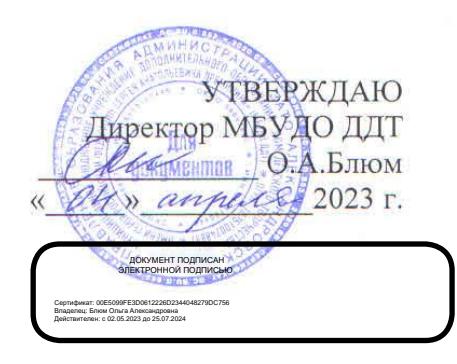

### Дополнительная общеобразовательная общеразвивающая программа технической направленности

# «ЗD-МОДЕЛИРОВАНИЕ»

(продвинутый уровень) возраст обучающихся 10-16 лет. срок реализации программы: 1 год

> Автор-составитель: Узкая Татьяна Михайловна педагог дополнительного образования

г. Гаджиево 2023 год  $\mathbf{I}$ 

# **СОДЕРЖАНИЕ**

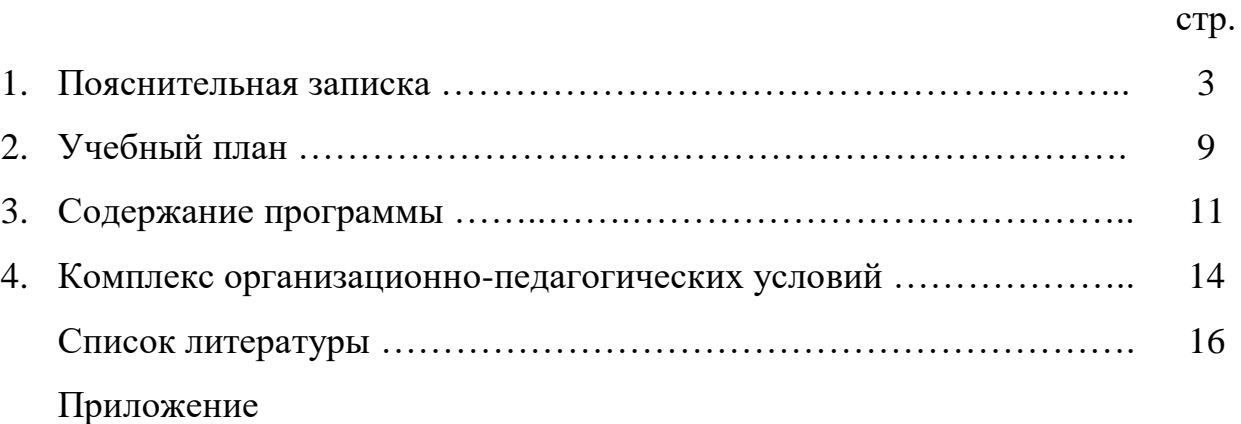

Дополнительная общеобразовательная общеразвивающая программа «3D-моделирование» разработана в соответствии с:

– Федеральным законом от 29.12.2012 г. № 273-ФЗ «Об образовании в Российской Федерации»;

 Постановлением Главного государственного санитарного врача РФ от 28.09.2020 №28 «Об утверждении санитарных правил СП 2.4.3648-20 (Санитарно-эпидемиологические требования к организациям воспитания, обучения, отдыха и оздоровления детей и молодежи);

 Постановлением Главного государственного санитарного врача Российской Федерации от 28.01.2021 №2 «Об утверждении санитарных правил и норм СанПиН 1.2.3685-21 «Гигиенические нормативы и требования к обеспечению безопасности и (или) безвредности для человека факторов среды обитания»;

 Приказом Министерства просвещения Российской Федерации от 27.07.2022 №629 «Об утверждении Порядка организации и осуществления образовательной деятельности по дополнительным общеобразовательным программам»;

 Письмом Министерства образования и науки России от 18.11.2015 №09-3242 «О направлении информации» вместе с «Методическими рекомендациями по проектированию дополнительных общеразвивающих программ (включая разноуровневые программы)»;

 Распоряжением Правительства Российской Федерации от 29.05.2015 года №996-р «Стратегия развития воспитания в Российской Федерации на период до 2025 года»;

 Распоряжением Правительства Российской Федерации от 31.03.2022 года № 678-р «Концепция развития дополнительного образования детей».

Уставом МБУДО ДДТ.

Программа адаптирована под условия Муниципального бюджетного учреждения дополнительного образования «Дом детского творчества имени Героя Российской Федерации Сергея Анатольевича Преминина».

**Вид программы:** общеразвивающая.

**Уровень программы:** продвинутый.

**Направленность программы:** техническая.

**Новизна программы** заключается в использовании интегрированных занятий, сочетающих изучение технических аспектов мультипликации, компьютерных технологий c созданием героев с помощью 3D-ручки и рисованных объектов, написанием сценария и практических занятий, связанных с фотосъемкой; в использовании технологии проектного обучения; в организации социально – значимой практической деятельности (показ отснятых мультфильмов учащимся).

**Отличительные особенности программы.** Программа ориентирована на развитие технических и творческих способностей и умений обучающихся,

организацию проектно-исследовательской деятельности, профессионального самоопределения обучающихся. Данная программа является продолжением курса «Введение в 3D-графику» и включение мультипликации в процесс изготовления изделий. Детская мультипликация – это особый вид искусства, самостоятельный и самоценный. Это синтетический вид деятельности, который включает в себя техническое, художественное, игровое, педагогическое направление. Как никакой иной вид искусства мультипликация по своей яркой образной сущности полностью отвечает особенностям детского восприятия, а потому позволяет решать широкий круг образовательных и воспитательных задач. Мультфильмы помогают детям узнавать мир, развивают воображение, фантазию, пространственное мышление, логику, расширяют кругозор.

**Актуальность программы.** Сейчас все актуальнее звучит вопрос о новых технологиях в обучении. Главной целью обучения является развитие творческой, конкурентно способной личности. Для этого необходимо создавать благоприятное пространство, способствующее успешному развитию каждого ребенка, через мотивацию учения, воспитание интереса к познавательной деятельности на занятиях. А стимулятором деятельности выступает личная заинтересованность ученика. Предметом такой заинтересованности может стать создание мультипликационного фильма. В процессе создания мультипликационного фильма у ребят развиваются сенсомоторные качества, обеспечивающие усвоение технических приемов в различных видах деятельности; восприятие пропорций, особенностей объемной и плоской формы, характера линий, пространственных отношений; цвета, ритма, движения.

**Педагогическая целесообразность** заключается в создании условий для проявления учащимися творчества, инициативы, формирования навыков самоорганизации, самообслуживания, коммуникации, получении новых и закреплении имеющихся знаний в области информационно коммуникационных технологий.

Процесс создания мультфильмов способствует развитию творческого и технического мышления, включает множество видов деятельности, различных материалов, оборудования и программных средств, предполагает распределение ролей, а также способствует применению информационных технологий, связан с трудовым обучением. Популярным в настоящее время, является направление stopmotion (стоп моушн). Stopmotion - один из основных принципов анимации. По сути, это последовательное соединение отдельных кадров в единый видеоряд.

Создание мультфильма на занятиях — это, по сути, проектное обучение. Обучаясь по программе, дети вовлекаются в серию проектов, конечным продуктом которых является анимационный ролик. Проектный подход позволяет переводить знания, умения и навыки, полученные при изучении различных предметов, на уровень межпредметных связей, стимулирует ученика на рефлексивное восприятие материала. К тому же

мультипликация дает возможность проявить свои способности в рисовании и различных видах прикладного искусства, музыке, речевом развитии; получить навыки работы с техническим оборудованием. В этом и заключается актуальность программы. Актуальность программы также обусловлена ее технической значимостью. Учащиеся приобретают опыт работы с информационными объектами, с помощью которых осуществляется фотосъемка, проводится монтаж и просмотр.

**Адресат программы:** дети 10-16 лет.

**Наполняемость групп:** 12-15 человек.

**Срок реализации программы:** 1 год.

**Форма обучения:** очная.

**Форма организации содержания и процесса педагогической деятельности:** комплексная;

**Форма организации работы:** групповая работа.

**Форма и тип занятий:** групповые теоретические и практические занятия.

**Форма проведения занятий:** открытые занятия, мастер-классы, участие в конкурсах, выставки работ и т.д.

**Объём программы:** 144 часа.

**Режим занятий:** 2 раза в неделю по 2 академических часа.

(1 академический час составляет 40 минут, перерыв между занятиями – 10 минут)

В процессе обучения предусмотрено проведение добора обучающихся в группы. Для, вновь зачисленных, обучающихся подбираются задания, позволяющие быстрее приобрести необходимые навыки.

**Цель программы**: формирование и развитие у обучающихся интеллектуальных и практических компетенций в области создания пространственных моделей. Освоение элементов основных навыков по трехмерному моделированию и развития основ технического мышления посредством создания анимационных проектов в стиле stopmotion.

#### **Задачи программы**

*Обучающие:*

 способствовать формированию умения обобщения, анализа, восприятия информации, постановки цели и выбора путей ее достижения, умения осуществлять целенаправленный поиск информации;

обучить технике создания мультфильмов в стиле stopmotion;

 способствовать реализации межпредметных связей по технологии, информатике, геометрии и изобразительному искусству;

 учить ориентироваться в трёхмерном пространстве, модифицировать, изменять объекты или их отдельные элементы, объединять созданные объекты в функциональные группы, создавать простые трёхмерные модели.

*Развивающие:*

 развивать творческую инициативу и самостоятельность в поиске решения;

- развивать логическое мышление;
- развивать мелкую моторику рук;
- развивать основы технического мышления и творческие способности. *Воспитательные:*

 способствовать воспитанию настойчивости в достижении поставленной цели, трудолюбия, ответственности, внимательности, дисциплинированности, аккуратности;

- формирование коммуникативных компетентностей;
- воспитывать ценностное отношение к труду.

#### **Планируемые результаты освоения программы**

#### **Предметные:**

 формирование первоначальных представлений о видах анимационных техник и работа с 3D-ручкой.

 приобретение первоначальных знаний о способах «оживления», т.е. движения мультипликационных героев на экране и умений применять их для создания мультипликационных фильмов.

планирование этапов своей работы, определение порядка действий,

 применение различных видов декоративного творчества в анимации (рисунок, декорирование и др).

 комбинирование различных приемов работы для достижения поставленной цели технической и художественно-творческой задачи.

#### **Личностные результаты:**

 формирование ценностного отношения к труду, настойчивость в достижении цели;

 умение выражать себя в различных доступных и привлекательных для ребенка видах творческой и технической деятельности.

#### **Метапредметные результаты:**

*Познавательные:* 

проводить контроль и оценку процесса и результатов деятельности;

 самостоятельно создавать алгоритмы деятельности при решении проблем творческого и поискового характера.

*Регулятивные:* 

 формирование умения планировать, контролировать и оценивать учебные действия в соответствии с поставленной задачей и условиями ее реализации.

*Коммуникативные:*

- уметь с достаточно полнотой и точностью выражать свои мысли;
- учитывать мнения других людей

**К концу обучения дети должны ЗНАТЬ:**

- общие сведения об истории анимации;
- виды анимации;
- профессии в анимации;
- правила безопасности труда и личной гигиены при обработке

различных материалов и работе с инструментами и мультоборудованием;

 различные виды декоративного творчества в анимации (рисунок, оживающий фон, куклы-марионетки и другие);

- основные правила анимации;
- правила работы и технику изготовления изделий 3D-ручкой;
- основы технологии мультипликации;

 профессиональные анимационные термины (монтаж, тайминг, раскадровка, фон, персонаж, сценарий и т.д.);

 знать название компьютерных программ, применяемых для съёмки перекладной мультипликации.

#### **К концу обучения дети должны УМЕТЬ:**

понимать рисунки, схемы, эскизы;

 определять название детали, персонажа и материал для ее изготовления;

анализировать свойства материалов, подходящих для данной работы;

определять порядок действий, планировать этапы своей работы;

 применять различные виды декоративного творчества в рисованной перекладной анимации;

- различать и передавать в рисунке ближние и дальние предметы;
- передавать движения фигур человека и животных;
- решать анимационные задачи, пользуясь сценарием и раскадровкой;
- проявлять творчество в создании своей работы;
- озвучивать героев;
- работать самостоятельно и в команде.

#### **Формы аттестации и оценочные материалы.**

Для отслеживания динамики освоения дополнительной общеобразовательной программы и анализа результатов образовательной деятельности разработан педагогический мониторинг. Мониторинг осуществляется в течение всего учебного года и включает первичную диагностику в начале учебного, с целью выявления уровня знаний, умений и навыков обучающихся, зачисленных в объединение впервые, а также промежуточную аттестацию с целью выявления уровня освоения законченной части дополнительной общеобразовательной программы по итогам полугодия, с учетом индивидуальных особенностей детей.

Контроль по дополнительной общеобразовательной программе осуществляется по уровням в соответствии с критериями оценки знаний, умений и практических навыков освоения дополнительной общеобразовательной программы (Приложение 3).

#### **Методы отслеживания результативности:**

педагогическое наблюдение;

 педагогический анализ результатов анкетирования, опросов, выполнения учащимися творческих заданий, участия воспитанников в мероприятиях различного уровня.

- участие в выставках;
- конкурсах;
- защите творческих проектов;
- участие в итоговом творческом отчете.

Наблюдения применяются для контроля и оценки личностных результатов.

Наиболее плодотворным фактором, в оценочной работе итогов обучения, является выставка работ учащихся. В одном месте могут сравниваться различные модели, макеты, различные направления творчества. Выставка позволяет обменяться опытом, технологией изготовления.

Динамика результатов освоения программы ребенком отражается в диагностической карте учета результатов обучения по дополнительной общеобразовательной программе (Приложение №1).

# **2. УЧЕБНЫЙ ПЛАН**

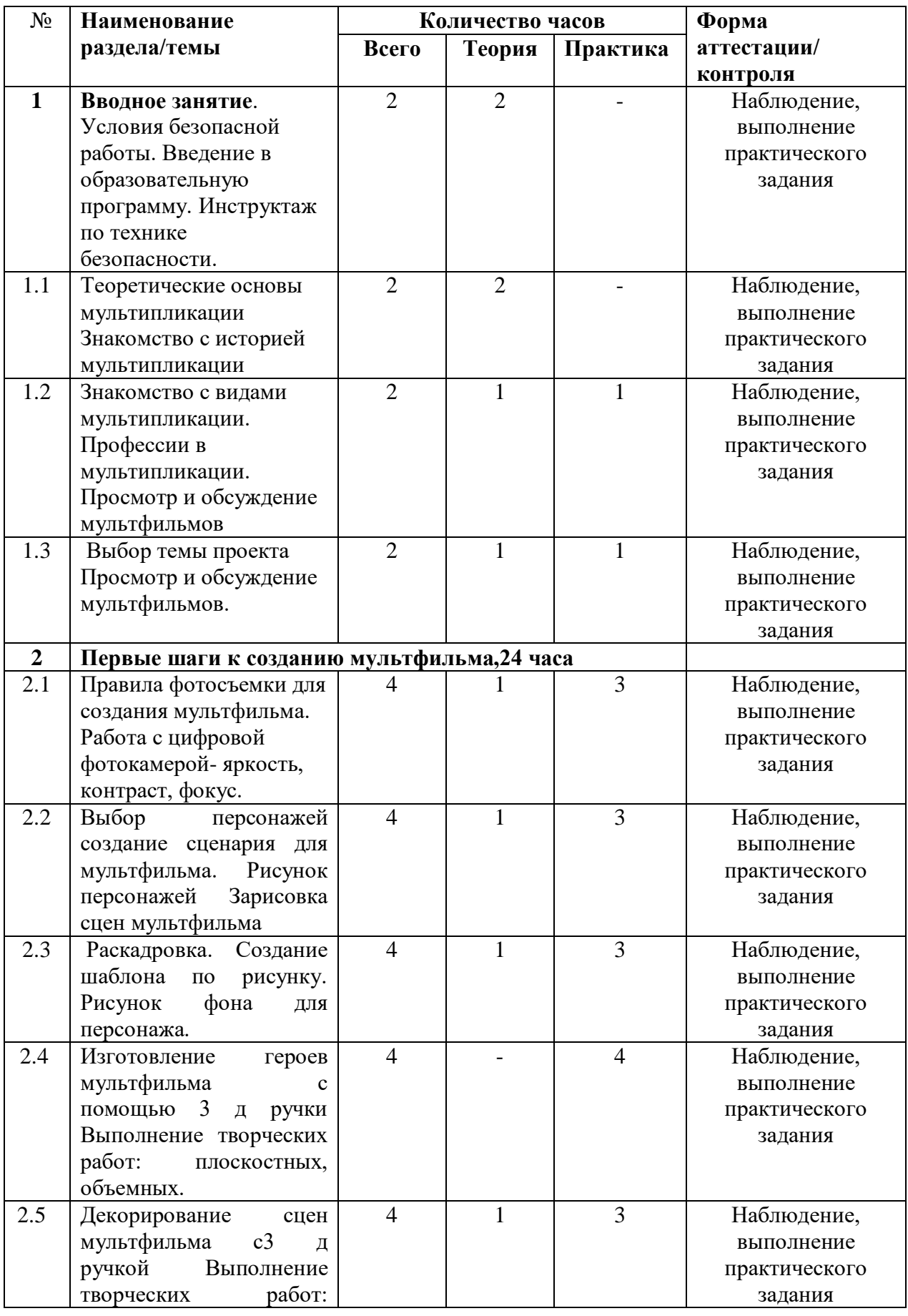

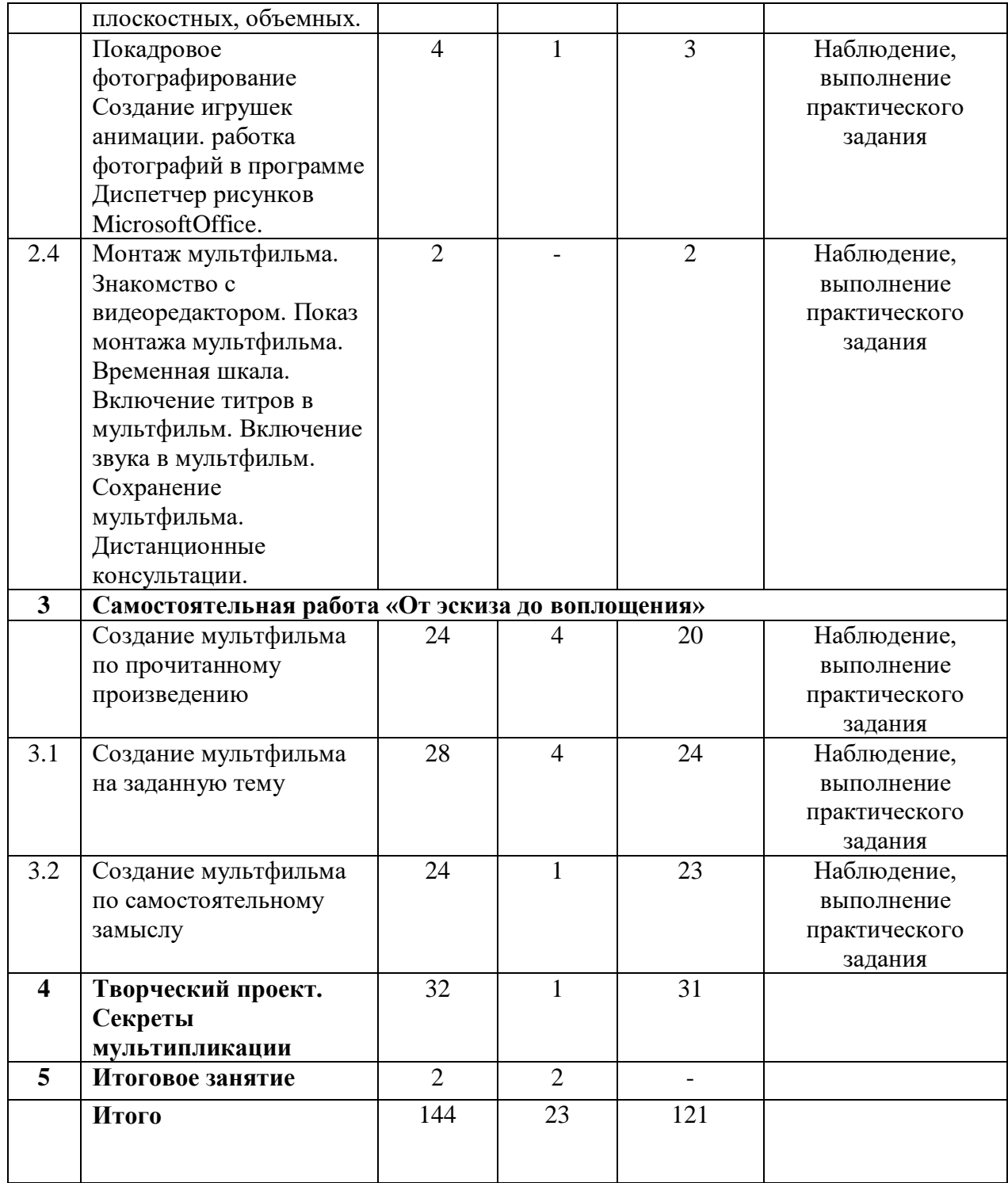

# **3. СОДЕРЖАНИЕ ПРОГРАММЫ.**

## **1 Вводное занятие.**

Теория (2 часа) Условия безопасной работы. Введение в образовательную программу. Инструктаж по технике безопасности.

**1.1 Теория (2 часа) Теоретические основы 3D-моделирования мультипликации Знакомство с историей мультипликации**. Первые русские пластилиновые мультфильмы. Знакомство с техникой создания мультфильмов. Понятие композиции, крупности плана. Основные характеристики персонажа и сцены. Понятие «эскиз». Знакомство и изучение работы в видеоредакторе MovieMaker

**1.2 Знакомство с видами мультипликации. Теория (1 час)** Профессии в мультипликации. Просмотр и обсуждение мультфильмов Правила фотосъемки для создания мультфильма. Работа с цифровой фотокамеройяркость, контраст, фокус. Выбор персонажа. Создание сценария для мультфильма. Рисунок персонажа. Создание шаблона по рисунку. Рисунок фона для персонажа. Покадровое фотографирование. Практика (1 час) Отбор материалов и инструментов для создания сцены. Создание 3д ручкой деталей сцены.

**1.3 Теория (1 час)** Выбор темы проекта Просмотр и обсуждение мультфильмов. Составление характеристики любимого мультипликационного героя.

**Практика (1 час)** Создание эскизов. Разработка идеи и сценария. Создание фона и персонажа.

**II. Первые шаги к созданию мультфильма** (24 часа)

**Теория (5 часов)** Основные принципы написания короткой истории. Создание сценария для мультфильма Правила фотосъемки для создания мультфильма. Правила звукового оформления фильма. Правила оформления титров. Форматы файлов в программе PowerPoint.

**Практика (19 часов)** Сбор наглядного материала о внешнем виде персонажа. Разработка эскиза персонажей и декораций. Создание персонажей, декораций и всех объектов мультфильма. Работа с цифровой фотокамерой- яркость, контраст, фокус. Выбор персонажа. Рисунок персонажа. Создание шаблона по рисунку. Рисунок фона для персонажа. Покадровое фотографирование. Работа в видеоредакторе MovieMaker.

**III. Самостоятельная работа «От эскиза до воплощения» (76 часов)** 

**3.1 Создание мультфильма по прочитанному произведению (24 часа)**

**Теория (4 часа)** Чтение произведения. Выбор сцены из произведения. Обсуждение сцены для создания мультфильма. Создание сценария для будущего мультфильма Использование в создании мультфильма изделий из дополнительных материалов (бумага, пластилин)

**Практика (20 часов)** Создание эскизов Создание 3д ручкой фона и персонажа Покадровая съемка действия. Обработка фото. Монтаж мультфильма. Обработка фотографий в программе Диспетчер рисунков Microsoft Office. Детальная проработка сценария и раскадровки. Создание ключевых кадров согласно раскадровке. Автоматизация процесса создания промежуточных кадров. Запуск визуализации. Проверка результата на наличие искажений и ошибок. Исправление, в случае необходимости. Добавление титров и звукового сопровождения. Сохранение файла в видео формате. Просмотр и анализ результатов.

### **3.2 Создание мультфильма на заданную тему (28 часов)**

**Теория (4 часа)** Выбор произведения для создания мультфильма по заданной теме Обсуждение данного произведения. Создание сценария для будущего мультфильма

**Практика (24 часа)** Создание эскизов Создание 3д ручкой фона и персонажа Покадровая съемка действия. Обработка фото. Монтаж мультфильма. Детальная проработка сценария и раскадровки. Создание ключевых кадров согласно раскадровке. Обработка фотографий в программе Диспетчер рисунков Microsoft Office. Автоматизация процесса создания промежуточных кадров. Запуск визуализации. Проверка результата на наличие искажений и ошибок. Исправление, в случае необходимости. Добавление титров и звукового сопровождения. Сохранение файла в видео формате. Просмотр и анализ результатов.

### **3.3 Создание мультфильма по самостоятельному замыслу (24 часа)**

**Теория (1 час)** Выбор произведения из картотеки произведений для создания мультфильма. Обсуждение данного произведения. Создание сценария для будущего мультфильма.

**Практика (23 часа)** Создание эскизов Создание 3D-ручкой фона и персонажа Покадровая съемка действия. Обработка фото. Монтаж мультфильма. Детальная проработка сценария и раскадровки. Создание ключевых кадров согласно раскадровке. Обработка фотографий в программе Диспетчер рисунков Microsoft Office. Автоматизация процесса создания промежуточных кадров. Запуск визуализации. Проверка результата на наличие искажений и ошибок. Исправление, в случае необходимости. Добавление титров и звукового сопровождения. Сохранение файла в видео формате. Просмотр и анализ результатов.

### **4. Творческий проект. Секреты мультипликации (32 часа)**

**Теория (1 час)** Выбор темы творческого проекта. Основные принципы написания короткой истории. Создание сценария для мультфильма Правила фотосъемки для создания мультфильма Правила звукового оформления фильма. Правила оформления титров. Форматы файлов в программе PowerPoint

**Практика (31 час)** Реализация проекта. Создание эскизов Создание 3д ручкой фона и персонажа Покадровая съемка действия. Обработка фото. Монтаж мультфильма. Детальная проработка сценария и раскадровки. Создание ключевых кадров согласно раскадровке. Обработка фотографий в программе Диспетчер рисунков Microsoft Office. Автоматизация процесса создания промежуточных кадров. Запуск визуализации. Проверка результата на наличие искажений и ошибок. Исправление, в случае необходимости. Добавление титров и звукового сопровождения. Сохранение файла в видео формате. Просмотр и анализ результатов.

### **5. Итоговое занятие.**

**Теория (2 часа)** Показ лучших мультфильмов. Обсуждение.

## **6. КОМПЛЕКС ОРГАНИЗАЦИОННО-ПЕДАГОГИЧЕСКИХ УСЛОВИЙ. Методическое обеспечение**

Методическое обеспечение реализации программы направлено на обеспечение широкого, постоянного и устойчивого доступа для всех участников образовательного процесса к любой информации, связанной с реализацией общеобразовательной общеразвивающей программы, планируемыми результатами, организацией образовательного процесса и условиями его осуществления. Для освоения программы используются разнообразные приемы и методы обучения и воспитания.

Выбор осуществляется с учетом возможностей учащихся, их возрастных особенностей:

 **персептивные методы**: передача и восприятие информации посредством органов чувств /слух, зрение/;

 **словесные** методы: беседа, диалог педагога с обучающимся, диалог учащихся друг с другом, познавательный рассказ, объяснение, инструкция, чтение;

 **наглядные, иллюстративно-демонстрационные методы:** наглядные материалы (схемы, таблицы), демонстрационные материалы (модели, приборы), демонстрационные опыты;

 **практические методы:** упражнения в выполнении тех или иных способов действий с инструментами и материалами вместе с педагогом и самостоятельно, графические работы, самостоятельное выполнение практической работы, оформление папки материалов;

 **проектные и проектно-конструкторские методы** (проектирование плана выполнения практической работы): изготовление изделия по образцу (готовая постройка, схема, план), изготовление изделия по условиямтребованиям, которым должно удовлетворять будущее изделие, работа по замыслу;

 **исследовательские методы** (работа с приборами, техническими устройствами);

 **метод проблемного обучения:** объяснение основных понятий, определений, терминов, самостоятельный поиск ответа учащимися на поставленную проблему, создание проблемных ситуаций (задания, демонстрация опыта, использование наглядности);

 **метод игры:** игры развивающие, познавательные, игры на развитие памяти, внимания, глазомера.

 **методы организации и осуществления учебно-познавательной деятельности:** индуктивные и дедуктивные (способствующие развитию логики), репродуктивные и проблемно-поисковые (способствующие развитию мышления), методы самостоятельной работы и работы под руководством педагога (способствующие развитию организаторских качеств).

**Базовый курс обучения 1 год**. Дети осваивают работу с цифровым фотоаппаратом, программами обработки фото, основы создания видео, звука. Осваивают азы мультипликации в работе с 3D-ручкой. Темы, связанные с компьютерным обеспечением (обработка фотографий, монтаж мультфильма) предполагают обучение детей и их родителей. Работа с 3D-ручкой по темам «Сценарий», «Раскадровка», «Декорирование», «Монтаж» включает в себя проектную деятельность, где тема проекта выбирается учащимся (это может быть по теме конкурса, ролик на стихи, к определенному празднику и т.п.).

Учащиеся, желающие совершенствовать навыки создания мультфильмов, могут продолжить обучение по углубленному учебнотематическому плану (изучение тех же тем, но на более сложном уровне).

На занятиях используются следующие педагогические технологии: здоровьесберегающая, игровая, проектная, информационнокоммуникационные педагогические технологии, интерактивные методы обучения.

#### **Материально-техническое обеспечение**

#### **Оборудование:**

- 1. Компьютер
- 2. Цифровой фотоаппарат
- 3. Видеопроектор
- 4. 3D-ручки
- 5. Операционная система Windows XP.
- 6. Графический редактор Paint.
- 7. Конструктор мультфильмов «Мульти Пульти»
- 8. Видеоредактор Movie Maker
- 9. Микрофон

10. Нецифровые инструменты для двухмерного и трёхмерного моделирования (бумага, краски и кисти, пластилин, фольга и различные мелкие объекты – шишки, катушки, пуговицы, кубики, др.

### **Наглядно-методические материалы**

 трафареты (шаблоны), развертки, видеоматериалы и видеопрезентации по 3D-моделированию;

- набор шаблонов для изготовления различных моделей;
- образцы и фото моделей выполненные учащимися и педагогом.

Качество реализации дополнительной общеобразовательной программы отслеживается при помощи мониторинга результативности образовательной деятельности обучаемого, ориентированного на задачи программы.

Основным результатом завершения прохождения программы является создание конкретного продукта – защита творческого проекта, создание мультфильма по самостоятельно выбранной теме в самостоятельно выбранной технике.

# **СПИСОК ЛИТЕРАТУРЫ**

# **Для педагога**

1. 3. Красный, Ю. Е., Курдюкова, Л. И. Мультфильм руками детей. Книга для учителя/ Ю. Е. Красный, Л. И. Курдюкова – М.: Просвещение, 1990г. - 174 с. 4. Мартинкевич Е. Как нарисовать все, что вы узнали о мультяшках. - М.: Попурри, 2001.-144с.

2. А. А. Мелик-Пашаев, 3. Н. Новлянская. Ступеньки к творчеству. – М.: Издательство: Бином. Лаборатория знаний, 2012

3. А. А. Мелик-Пашаев, 3. Н. Новлянская. Художник в каждом ребенке. – М.: Просвещение, 2008

4. Аллахвердова Н. Дети рисуют – Знание, народный университет, педагогический факультет, 1980-№7.

5. Анофриков П.И. Принцип работы детской студии мультипликации Учебное пособие. Детская киностудия «Поиск» / П.И. Ануфриков. – Новосибирск, 2008;

6. Анофриков П.И. Принципы работы детской студии мультипликации. Методическое пособие детской киностудии «Поиск». – Новосибирск, 2009, 13 с.

7. Асенин С.В. Волшебники экрана. Эстетические проблемы современной мультипликации. – М.: Искусство, 2004, 287 с.

8. Велинский Д.В. Технология процесса производства мультфильмов в техниках перекладки. Методическое пособие детской киностудии «Поиск». – Новосибирск, 2014, 29 с.

9. Е. Г. Макарова. Движение образует форму. – М.: Самокат, 2012

10. Тихонова Е. Р. Рекомендации по созданию программы занятий детской студии мультипликации. Методическое пособие детской киностудии «Поиск». –Новосибирск, 2009, 15 с.

# **Для родителей**

1. Больгерт Н., Больгерт С. Издательство «Робинс», 2012, Мультстудия «Пластилин» Лепим из пластилина и снимаем мультфильмы своими руками.

2 Горичева В.С. Сказку сделаем из глины, теста, снега, пластилина. – Ярославль, 2004;

3 Довгялло, Н. Техника и материалы в анимационном фильме. // Искусство в школе. №3. – 2007;

4. Е. Г. Макарова. Как вылепить отфыркивание. В 3 т. Т.1. Освободите слона. – М.: Самокат, 2011

5 Иткин В.В. Карманная книга мультжюриста. Учебное пособие для начинающих мультипликаторов. Детская киностудия «Поиск» / В. Иткин. – Новосибирск, 2006;

6 Иткин В.В.«Жизнь за кадром», (методическое пособие), Ново¬сибирск, 2008;

7. Красный Ю.Е. Мультфильм руками детей / Ю.Е. Красный, Л.И. Курдюкова. – М, 2007;

8 Красный, Ю.Е. «Азбука чувств». - Киев, «Освіта», 1993

9 Красный, Ю.Е. «Первые встречи с искусством», (в соавторстве с А.Артболевской, В.Левиным и Л.Курдюковой). - М, «Искусство в школе», 1995

10. Крыжановский Б.Н. Искусство мультипликации. – Киев, Мистецтво.: 2011, 118 с.

11. Методическое пособие для начинающих мультипликаторов. Детская киностудия «Поиск»/ Велинский Д.В. – Новосибирск, 2004 г;

12. Птушко А. Мультипликационный фильм. М., -Л.: Гослитиздат, 2001, 63 с.

13. Сивоконь Е.Я. Если вы любите мультипликацию. Из творческого опыта режиссера. – Киев, Мистецтво, 2005, 148 с.

14. Энциклопедия отечественной мультипликации. - М.: Алгоритм, 2006.- 816с.

# **Для детей**

1. Больгерт Н., Больгерт С. Издательство «Робинс», 2012, Мультстудия «Пластилин» Лепим из пластилина и снимаем мультфильмы своими руками.

2. Горичева В.С. Сказку сделаем из глины, теста, снега, пластилина. – Ярославль, 2004;

3. Довгялло, Н. Техника и материалы в анимационном фильме. // Искусство в школе. №3. – 2007;

Интернет ресурсы

- 1. Animator.ru
- 2. Myltik.ru
- 3. http://animamuseum.ru/
- 4. http://ensiklopedia.ru/wiki/Мультфильм
- 5. http://rutracker.org/forum/
- 6. http://risfilm.narod
- 7. http://www.drawmanga .
- 8. http://www.lbz.ru/
- 9. http://www.college.ru/
- 10. http://www.klyaksa.net.ru
- 11. http://www.rusedu.info

*Приложение №1*

# **ДИАГНОСТИЧЕСКАЯ КАРТА**

# **учета результатов обучения по**

# **дополнительной общеобразовательной программе**

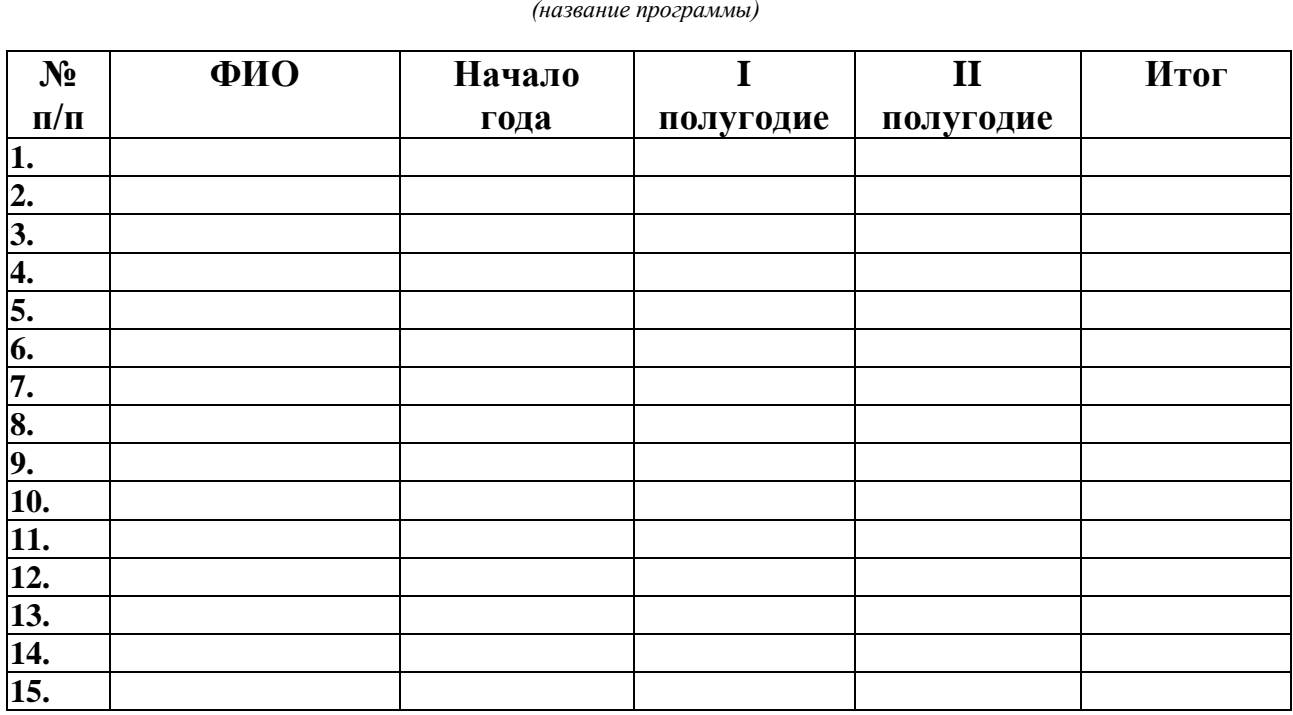

\_\_\_\_\_\_\_\_\_\_\_\_\_\_\_\_\_\_\_\_\_\_\_\_\_\_\_\_\_\_\_\_\_\_\_\_\_\_\_\_\_\_\_\_\_\_\_\_\_\_\_\_\_\_\_\_\_\_\_\_ *(название программы)*

Педагог дополнительного образования \_\_\_\_\_\_\_\_\_\_\_\_\_ / \_\_\_\_\_\_\_\_\_\_\_\_\_\_ (подпись) (Фамилия ИО)

#### **Входная анкета-тест «Что я знаю о мультфильмах»**

- $1 \quad \Phi$ *N*
- Возраст \_\_\_\_\_\_\_\_\_\_\_\_\_\_\_\_\_\_\_\_\_\_\_\_\_\_\_\_\_\_\_\_\_\_\_\_\_\_\_
- Назови свои любимые мультфильмы\_\_\_\_\_\_\_\_\_\_\_\_\_\_\_\_\_\_\_\_\_\_\_\_\_\_\_\_\_\_\_\_\_\_\_

 Расставь баллы к мультфильмам в соответствии с категориями 1-смотрел(а), 2 слышал(а), 3-не смотрел(а)

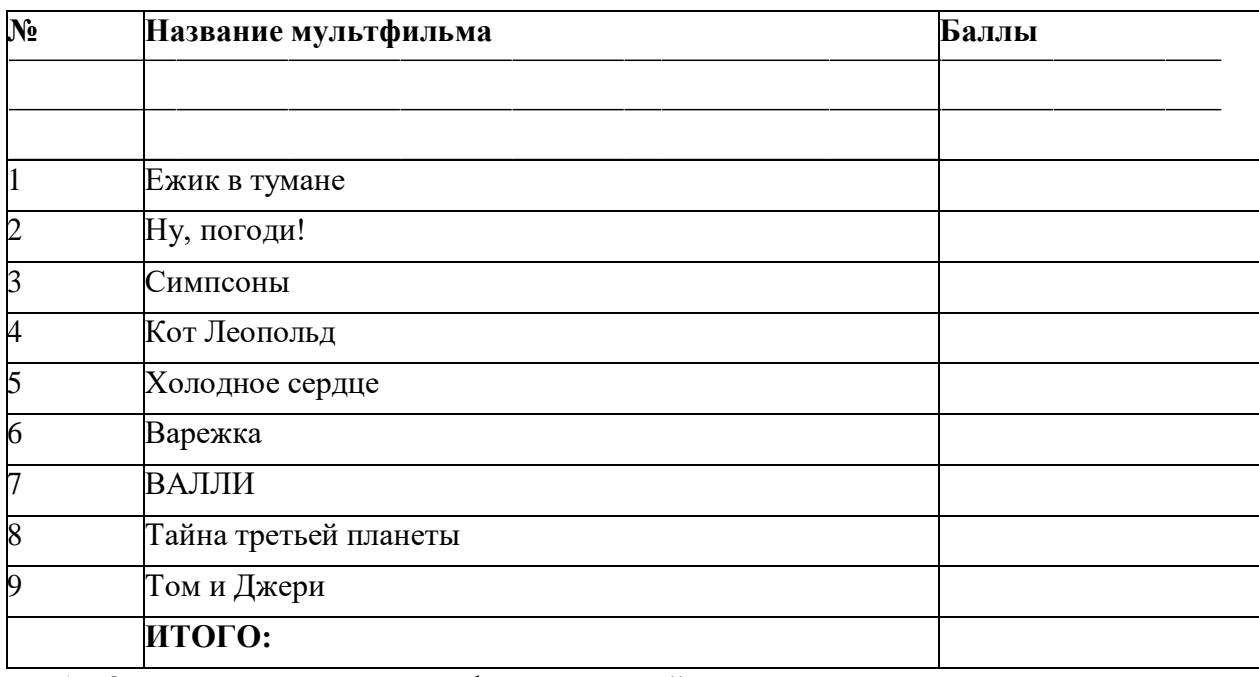

#### Определи, из какого мультфильма каждый из героев

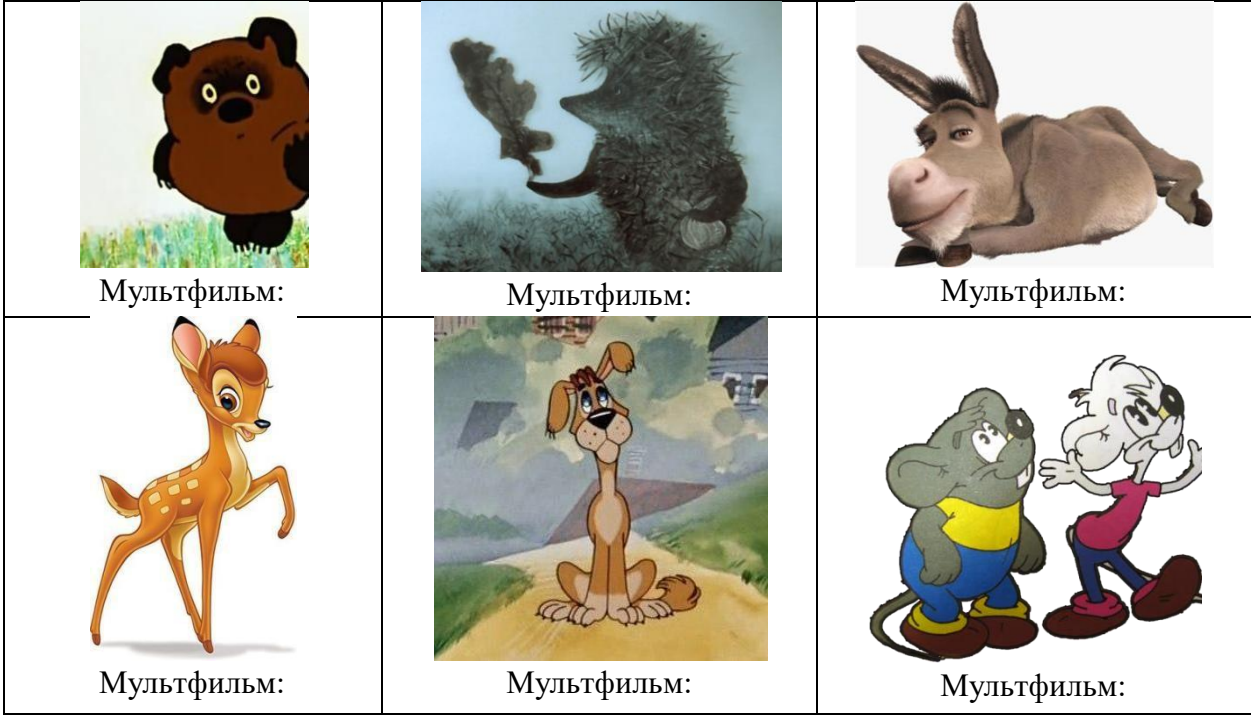

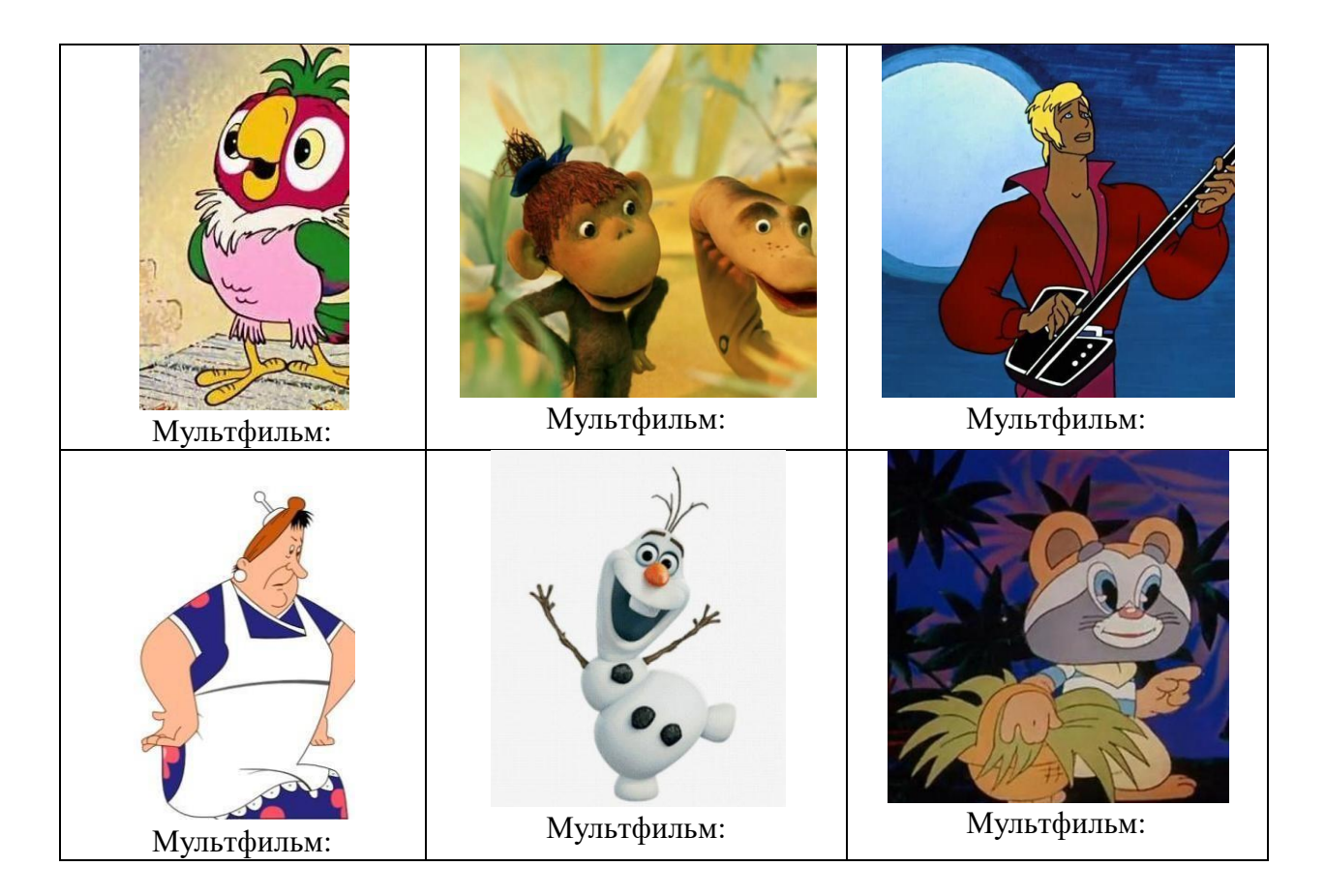

- 6 Укажи, из каких мультфильмов написаны фразы:
- 1. Спокойствие, только спокойствие!
- 2. Кто ходит в гости по утрам, тот поступает мудро!\_
- 3. Мы с тобой одной крови ты и я!
- 4. Ребята, давайте жить дружно!
- 5. Ну, заяц, погоди! \_
- 6. Неправильно ты бутерброд ешь… Ты его колбасой кверху держишь, а надо колбасой на язык класть, так вкуснееполучится
- 7. Живу я, как поганка. А мне летатьохота!

#### **«Мультфильмы: кто и как их делает»**

- 1.  $\Phi$ .*H*.
- 2. Возраст
- 3. Какие техники создания анимации ты знаешь? \_
- 4. Что, по твоему мнению, главное в мультипликации?

5. Каких знаменитых мультипликаторов ты знаешь?\_

#### **«Я и мультфильмы»**

1. ФИ\_ 2. Возраст 3. Чем отличается векторная графика от растровой?  $\overline{a}$ \_  $\overline{a}$  $\overline{a}$ 4. Что, по твоему мнению, главное в мультипликации?  $\mathcal{L}^{\text{max}}$ 5. Какие профессии, необходимые для создания мультфильмов, ты знаешь? 6. Какие техники анимации ты знаешь?

### **Промежуточная аттестация. Анкета-тест «Мои успехи»**

- 1. ФИ\_
- 2. Возраст
- 3. Оцени свой уровень проработки этапов создания мультипликации от 1до 5, где 1 не удовлетворительно, 2 - удовлетворительно, 3 - средне, 4 - хорошо, 5 - отлично.

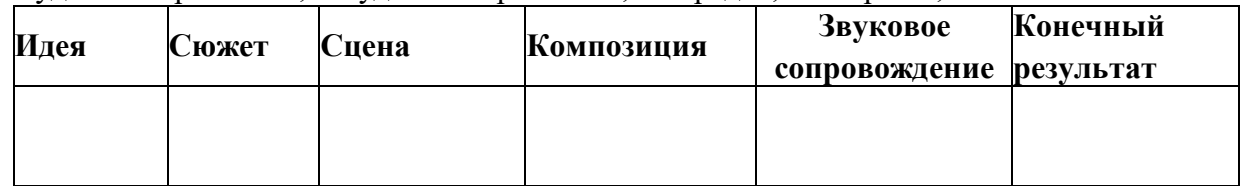

- 4. Понравилась ли тебе техника исполнения мультфильма?
- 5. Почему?

6. Хотелось бы тебе что-то исправить в своём мультфильме? Если "да", точто именно?

 $\mathcal{L} = \mathcal{L} \times \mathcal{L} = \mathcal{L} \times \mathcal{L} = \mathcal{L} \times \mathcal{L} = \mathcal{L} \times \mathcal{L} = \mathcal{L} \times \mathcal{L} = \mathcal{L} \times \mathcal{L} = \mathcal{L} \times \mathcal{L} = \mathcal{L} \times \mathcal{L} = \mathcal{L} \times \mathcal{L} = \mathcal{L} \times \mathcal{L} = \mathcal{L} \times \mathcal{L} = \mathcal{L} \times \mathcal{L} = \mathcal{L} \times \mathcal{L} = \mathcal{L} \times \mathcal{L} = \mathcal$ 

<u> 1989 - Johann Harry Harry Harry Harry Harry Harry Harry Harry Harry Harry Harry Harry Harry Harry Harry Harry</u>

# **«Чему я научился за год»**

ФИ.\_\_\_\_\_\_\_\_\_\_\_\_\_\_\_\_\_\_\_\_\_\_\_\_\_\_

возраст \_\_\_\_\_\_\_\_\_\_\_\_\_\_\_\_\_\_\_\_\_\_

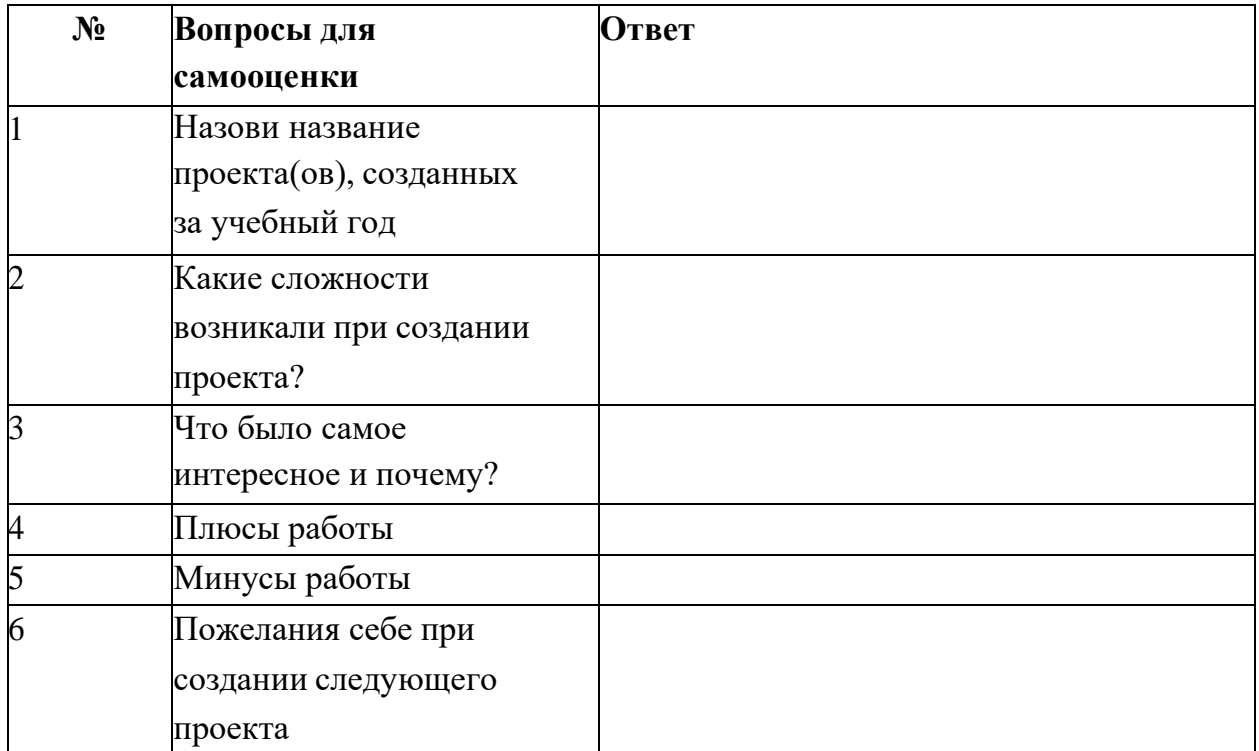

### **Календарный учебный график.**

Объединение «3D-моделирование», 1г. обучения, группа №\_\_\_

Педагог: Узкая Т.М

Количество учебных недель: 36. Количество часов - 144

Режим проведения занятий 2 раза в неделю по 2 часа.

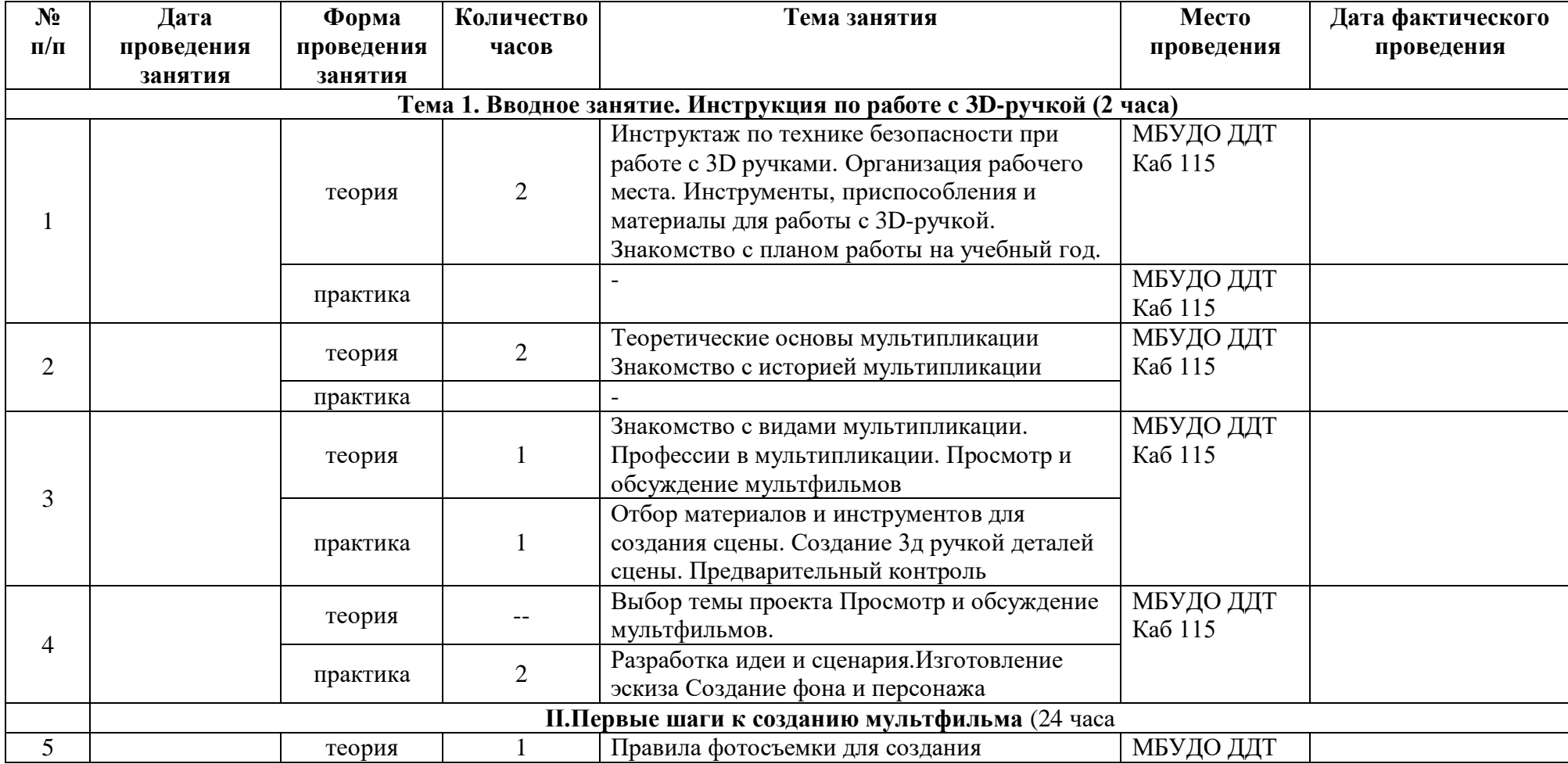

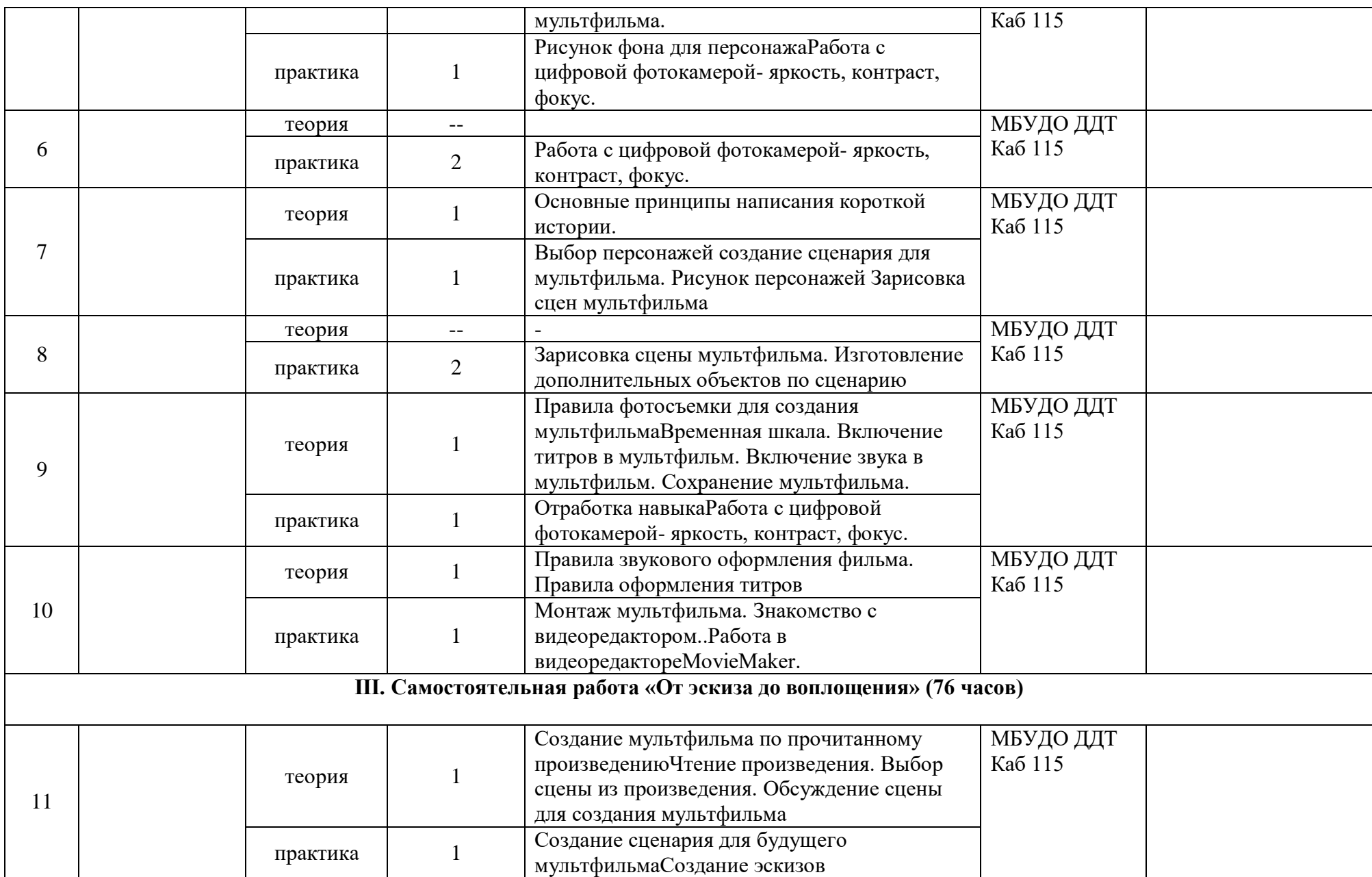

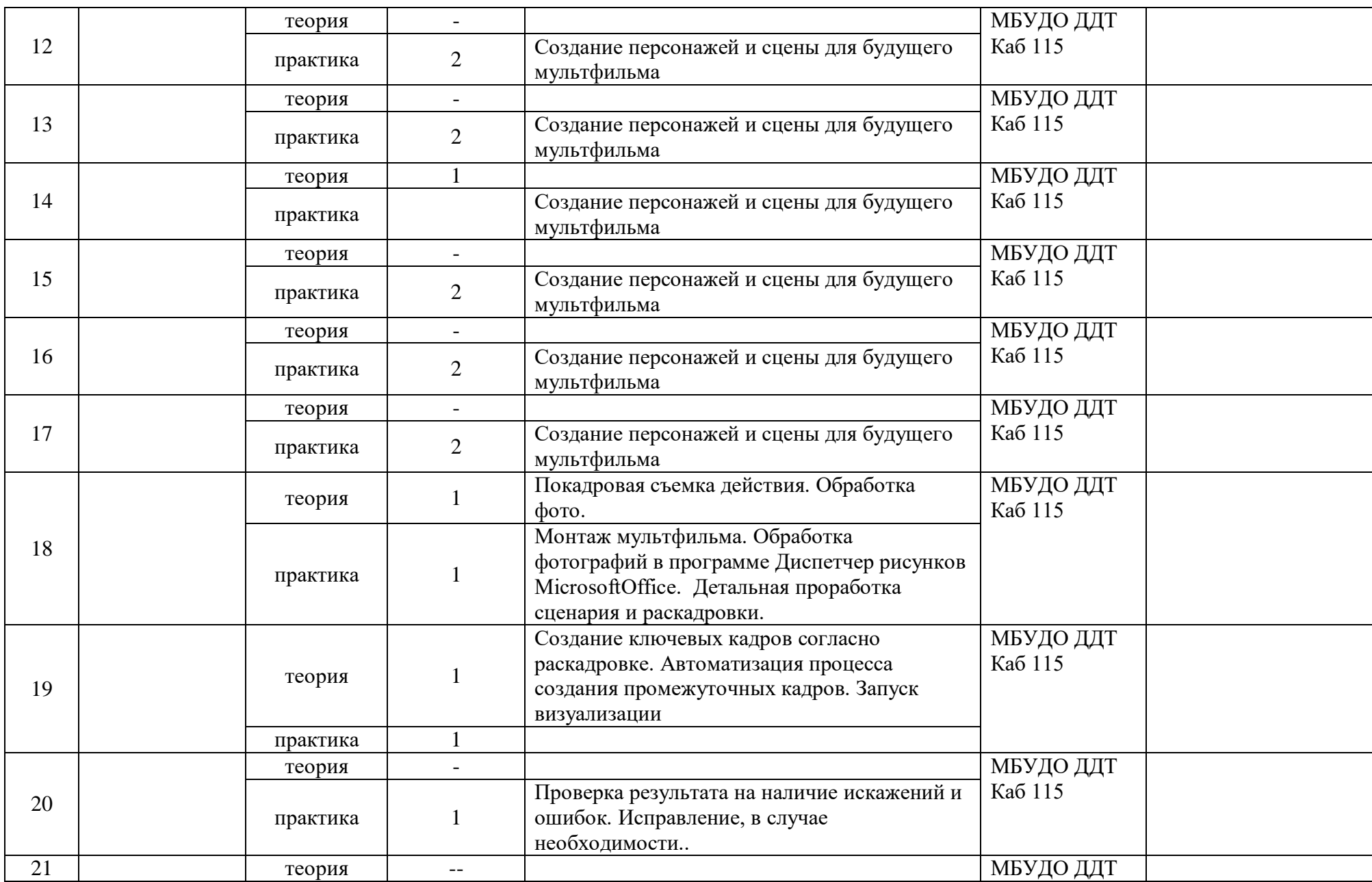

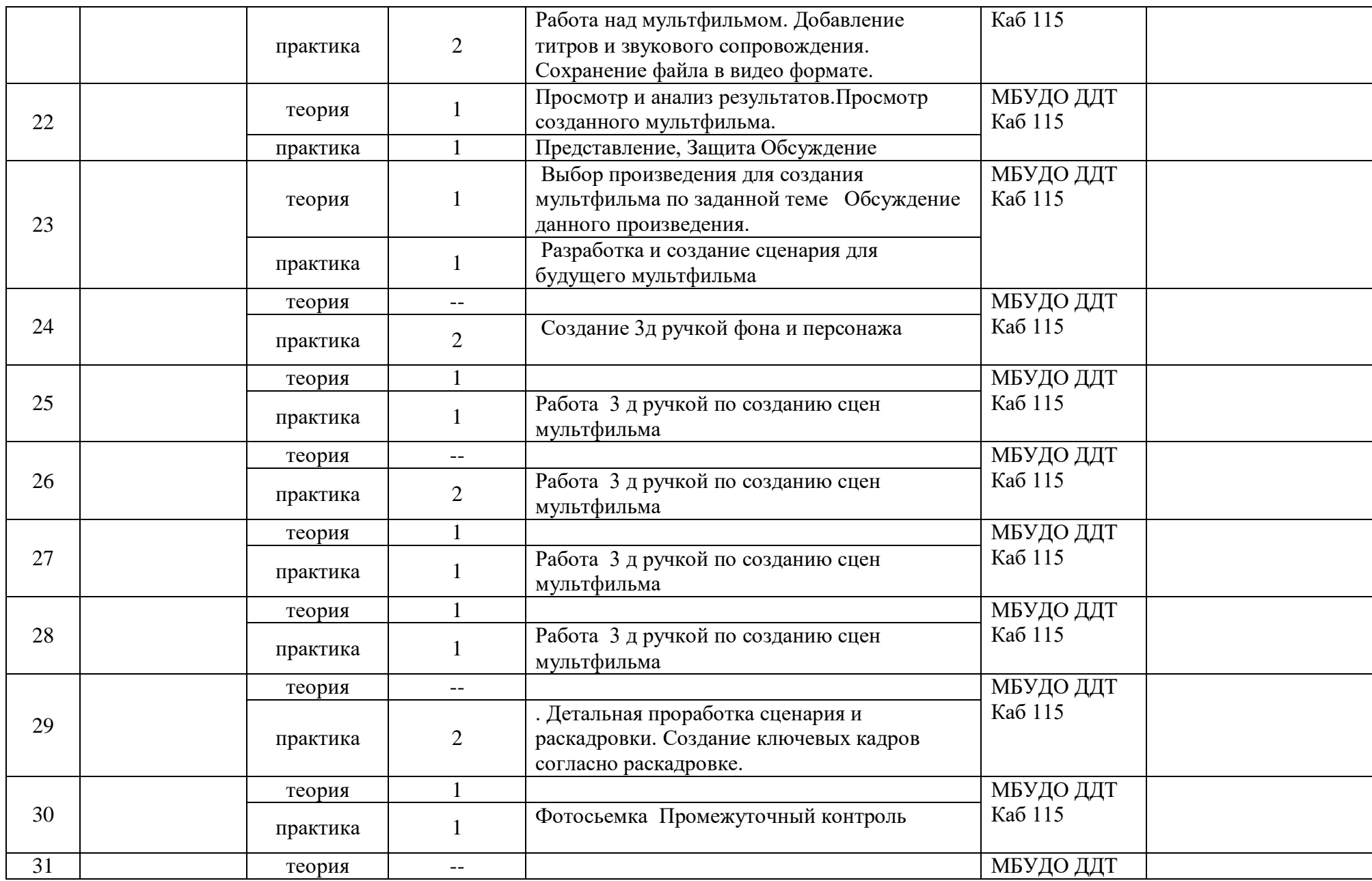

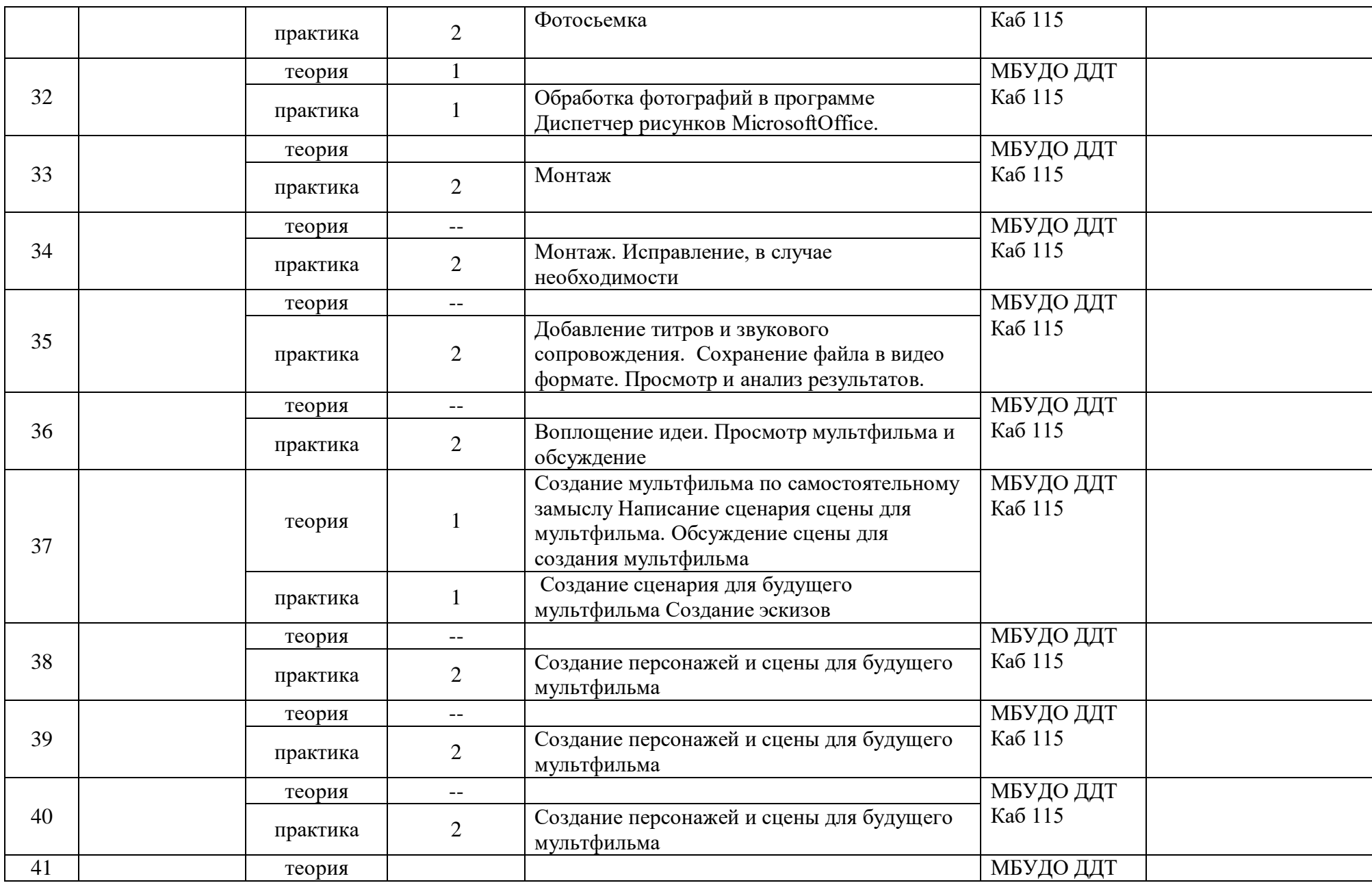

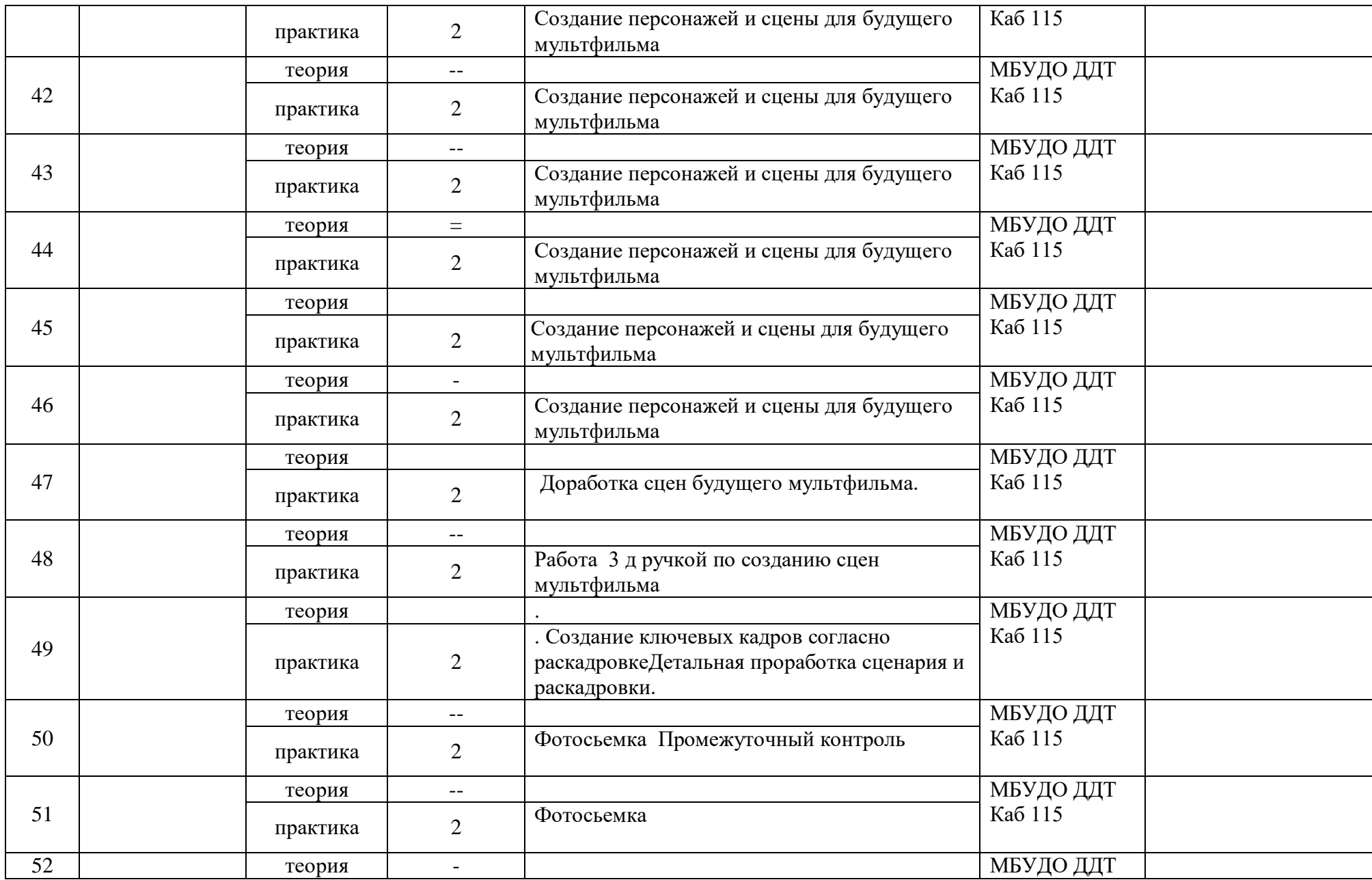

![](_page_30_Picture_247.jpeg)

![](_page_31_Picture_221.jpeg)